Number one partner of choice of university, research institute, business organizations, government and NGOs/INGOs for their computer/software assisted data analysis needs, training and consultancy services.

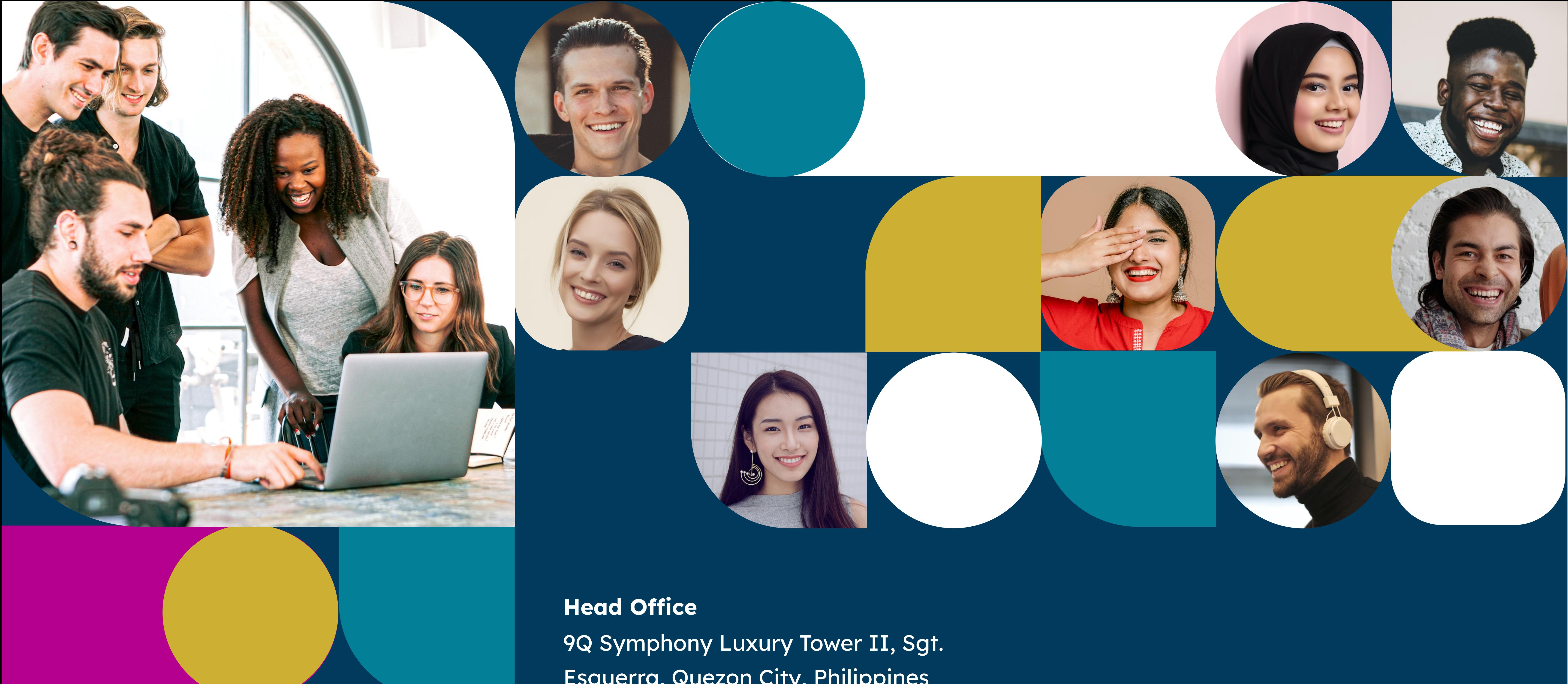

Esguerra, Quezon City, Philippines

### **General Enquiries**

Tel: (02) 7752-8680/(44) 815-8391 Mobile: +63-917-328-4458 **Email: ceo@philconsortium.com info@philconsortium.com facebook.com/NVivoSoutheastAsia www.philconsortium.com**

Copyright @ Philippine Consortium Inc.

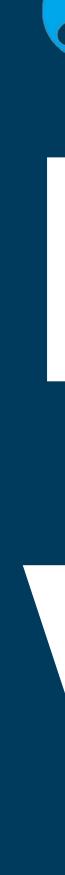

## **| P C S W H D R**

www.philconsortium.com

# Philippine Consortium Inc. **Decide with Confidence**

## **RISKOptimizer - Optimization with Monte Carlo Simulation**

RISKOptimizer uses genetic algorithms or OptQuest methods, along with Monte Carlo simulation, to solve optimization problems. Take any optimization problem and replace uncertain values with @RISK functions representing ranges of possible values.

Evolver performs optimization in Microsoft Excel using genetic algorithms, linear programming, or the OptQuest solving methods.

@RISK perform risk analysis using Monte Carlo simulation to show you many possible outcomes in your Microsoft Excel spreadsheet - and how likely they are to occur.

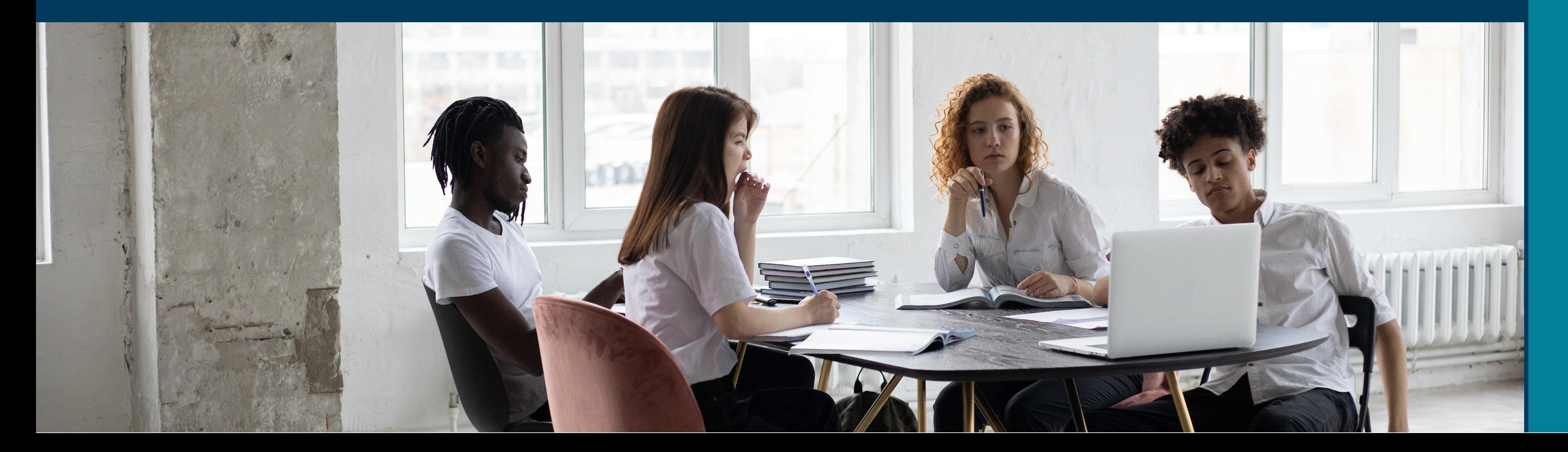

NeuralTools performs predictions in Microsoft Excel using sophisticated neural networks. NeuralTools imitates brain functions to "learn" patterns in your known data, using those patterns to make predictions from new, incomplete data.

## **NeuralTools - Make Intelligent Predictions**

The DecisionTools Suite is an integrated set of quantitative data analysis program that remove uncertainty in decision-making through probabilistic risk analysis using Monte Carlo simulation.

## **Complete Risk and Analysis Toolkit in Excel**

**1**

## **@RISK - Model Risks, Uncover Opportunities**

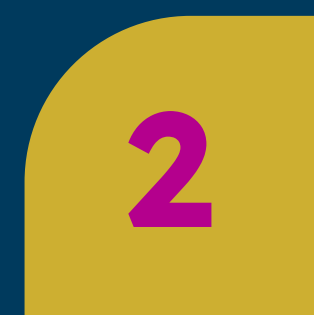

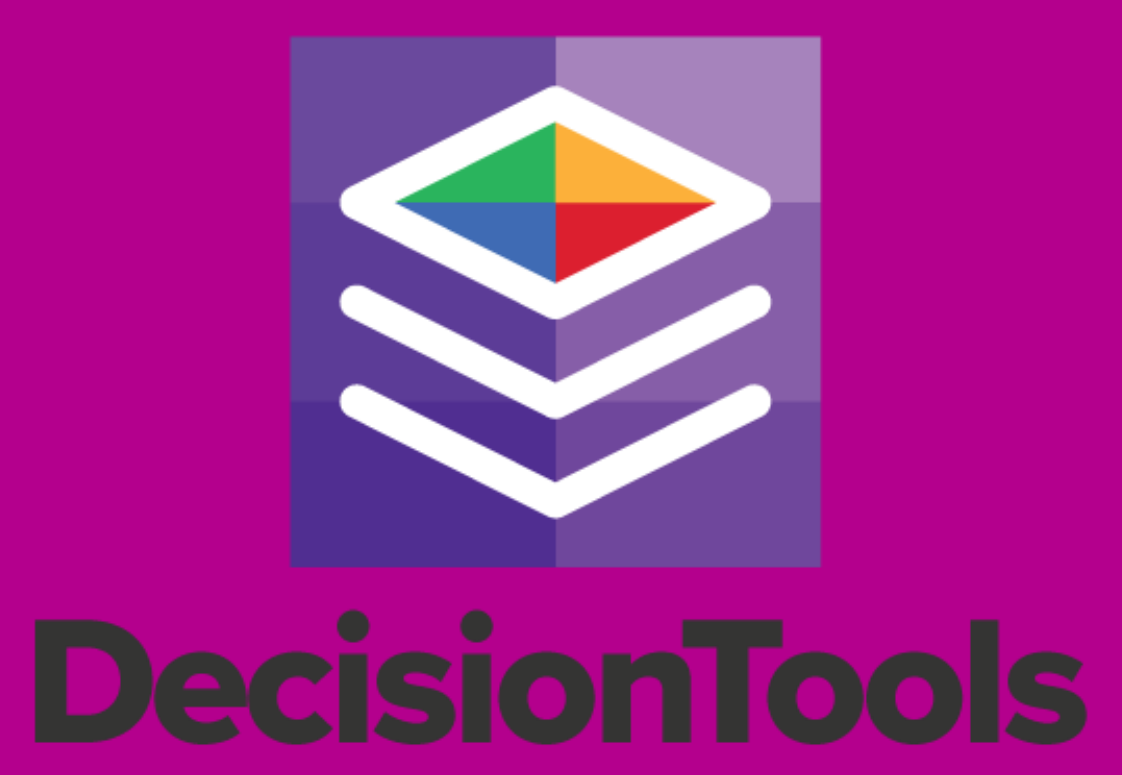

## **Decide with Confidence**

PrecisionTree performs decision analysis in Microsoft Excel using decision trees and influence diagrams. Decision trees let you visually map out complex decisions in a sequential, organized manner.

#### **3 PrecisionTree - Visualize Different Outcomes**

TopRank performs automated "what if" sensitivity analysis on Microsoft Excel spreadsheets. Define any output or "bottom line" cell or cells, and TopRank will automatically find and vary all input cells which affect your output.

**4**

## **TopRank - Identify Critical Factors**

StatTools performs forecasting and statistical analysis in Microsoft Excel. It replaces Excel's built-in statistics functions with its own more robust and accurate functions.

#### **5 StatTools - Leverage Data for Forecasting**

## **Evolver - Solve Complex Allocation Problems**

Visit us on: www.philconsortium.com